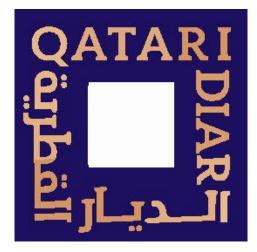

## Qatari Diar Tenants Portal

Tenant User Manual

June-2023

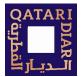

### Table of Contents

### Contents

| 1. REGISTRATION             | 2  |
|-----------------------------|----|
| 2. LOGGING IN               | 3  |
| 3. LANDING PAGE & HOME PAGE | 4  |
| 4. LEASE PROFILE            |    |
| 5. MAINTENANCE              | 7  |
| 6. ACCOUNT ACTIVITY         |    |
| 7. DOCUMENTS                |    |
| 8. PROPERTY CONTACTS        | 2  |
| 9. ANNOUNCEMENTS & EVENTS   |    |
| 10. MOBILE APPLICATION      | 4  |
| 11. OTHER FUNCTIONALITY     | 15 |

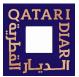

### 1. Registration

# Registration will be for existing QD commercial leasing customers, the process of registration is initiated by QD leasing team.

- 1- Tenant will receive an email invitation from QD with instructions on how to register
- 2- Tenant should follow the instruction in the email to complete registration and access the portal,

| OATA RDIAR<br>القطرية                                                                                                    |
|----------------------------------------------------------------------------------------------------|
| Instant Registration to Tenant Portal                                                                                                    |
| Dear Maryam                                                                                                    |
| Welcome to our Tenant Portal.                                                                                                    |
| We have established your Tenant Portal account with your current information on file. Your username is<br>your email address (as on this email). You can change it after activating your account.         |
| To complete your Instant Registration, click on the link below and create your password and activate your<br>account on our Tenant Portal.                                                                |
| <u>Click here</u>                                                                                                    |
| Once activated, your Tenant Portal account will provide you online access to:                                                                                                    |
| Enjoy 24/7 self-service account management                                                                                                    |
| Submit maintenance requests     Manage Documents                                                                                                    |
| Receive community emails                                                                                                    |
| Stay updated with announcements and events                                                                                                    |
| If you want to change your email address, please update it in your Tenant Portal account profile. Your email<br>address must be current to receive notifications and other online activity confirmations. |
| If you have any questions, please contact us. We appreciate the opportunity to serve you.                                                                                                    |
| This is an auto-generated email. Do not reply to this email.                                                                                                    |
| Thank you,<br>Lusail Down Town Building 03                                                                                                    |

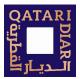

### 2. Logging in

There are two options to access the system

- 1- Through the web portal: tenant.qataridair.com
- 2- By downloading the application for iOS and Android devices: CommercialCafe Tenant

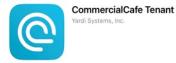

3- Use the log-in credentials you have setup during the registration process

Note: navigate to Section 10 for mobile application login guide

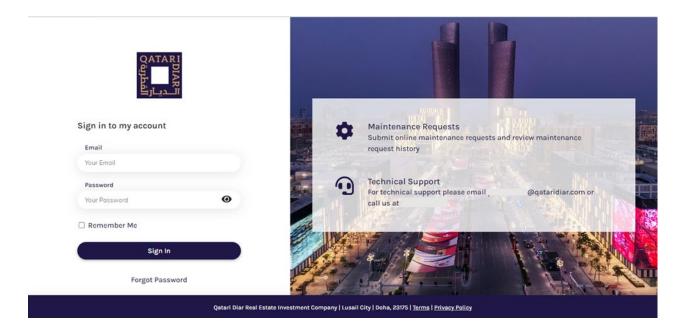

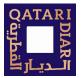

### 3. Landing Page & Home Page

Upon login, a tenant with multiple leases will view the full list of their leased units. Select one of the leases to go to the Home screen

The information displayed in all areas is based on the access the tenant has and the features provided by Qatari Diar to its tenants

#### Leases landing page:

- 1- Search lease by name, lease code or unit code
- 2- Show expired leases
- 3- Export lease information in excel format
- 4- Filter leases by active lease date

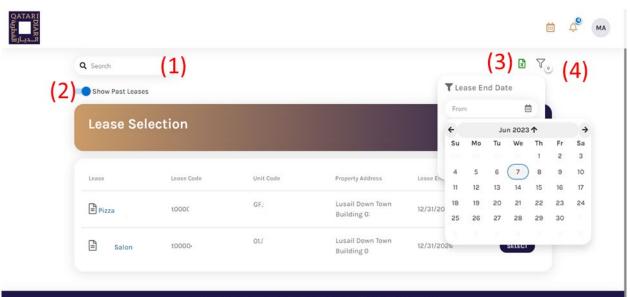

Qatari Diar Real Estate Investment Company | Lusail City | Doha, 23175 | Terms | Privacy Policy

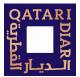

#### Home Screen

- 1- Select the active lease view
- 2- To view all leases in a list view
- 3- Contact us form which will send an email to the property manager in charge of the leased unit
- 4- Calendar to view events
- 5- Notifications list

| QATARI<br>DI AR<br>TLey Ju  | [                                       | 1 Leases (2)                                      |                                        |
|-----------------------------|-----------------------------------------|---------------------------------------------------|----------------------------------------|
|                             |                                         | Home                                              | (3)(4)(5)                              |
| Lusail Down Town Building 0 | (1)<br>Q Search                         | Maintenance Requests + New Request                | Documents + Upload Document            |
| • 😤 Home                    | Lusail Down Town<br>t001<br>Lusail Down | CING 2 Days ago Canceled                          | No documents uploaded                  |
| 🖹 Lease Profile             | t000<br>Request                         | What We Need From You                             | Events                                 |
| 양 Property Conta            | icts                                    | ACKNOWLEDGEMENT REQUIRED<br>Q Tenant Portal UAT   | Eid Carnival<br>6/30/2023<br>0 Likes 🙆 |
| Documents                   |                                         | Insurance Document upload     Power Disconnection | RSVP                                   |

- 6- Quick view of Maintenance Requests view and option to add new requests
- 7- Quick Documents view and upload option
- 8- Announcements and notifications section
- 9- Events view

| QATARI<br>DAR<br>Artani<br>Artani<br>Artani | E Loasos                                                                              |        | 🖲 🛱 🗳 м                                               |
|---------------------------------------------|---------------------------------------------------------------------------------------|--------|-------------------------------------------------------|
| Salon ~<br>Luseil Down Town Building 03     | Home<br>Maintenance Requests + New Req<br>No maintenance requests created<br>View all | larte  | + Upload Document<br>(7)                              |
| 🖹 Lease Profile                             | What We Need From You                                                                 | Events |                                                       |
| 💥 Maintenance Request                       | ACKNOWLEDGEMENT REQUIRED                                                              |        | Event Coupon (9)                                      |
| Account Activity                            | Q Power Disconnection                                                                 | (le    | Distribution<br>6/27/2023<br>Please collect on ground |
| <sup>2</sup> 음악 Property Contacts           | View all                                                                              |        | floor for coupon<br>selection                         |
| Documents                                   | 1                                                                                     |        | 1 Likes 🖕                                             |

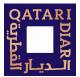

### 4. Lease Profile

Lease Profile section of the portal allows tenants to view all details related to their leases.

- 1- Lease Profile section link
- 2- Contacts: to view the tenants contacts list
- 3- Spaces: to view details of the leased spaces
- 4- Charge Schedule: view payment detailed related to the lease

| QATARI<br>DATARI<br>DATARI<br>DATARI<br>DATARI | a Leases                                                                                              | 0 | i | ¢. | ма |
|------------------------------------------------|----------------------------------------------------------------------------------------------------|---|---|----|----|
| Pizza                                          | Lease Profile<br>contacts (2) Spaces (3) Charge Schedule (4)<br>Q Search                              |   |   |    |    |
| 🔂 Home                                         | Maryam<br>Contact Person                                                                              |   |   |    |    |
| 🗈 Lease Profile  🔒                             | @qataridiar.com                                                                                       |   |   |    |    |
| 💥 Maintenance Request                          |                                                                                                    |   |   |    |    |
| <sup>228</sup> Property Contacts               |                                                                                                    |   |   |    |    |
| Documents                                      |                                                                                                    |   |   |    |    |
|                                                | Qatari Diar Real Estate Investment Company   Lusail City   Doha, 23175   <u>Terms   Privacy Polic</u> | X |   |    |    |

#### Lease Profile

| Contacts | Spaces     | Charge Schedule |                            |
|----------|------------|-----------------|----------------------------|
| Search   |            |                 |                            |
| Spaces   | Start Date | End Date        | Move-in Date               |
| GF.      | 9/1/2021   | 12/31/2026      | 9/1/2021                   |
| GF.      | 9/1/2021   | 12/31/2026      | 9/1/2021                   |
|          |            |                 | Items per page 05 * 1-2 of |

| ease Profi                                                     | le       |            |         |                   |       |
|----------------------------------------------------------------|----------|------------|---------|-------------------|-------|
| Contacts                                                       | Spaces   | Charge Sci | nedule  |                   |       |
| <b>Q</b> Search                                                |          |            |         |                   |       |
| Description                                                    | Currency | Amount     | Period  | Billing Frequency | Units |
| Base Rent Discount<br>Commercial<br>17/1/2023 to<br>9/30/2023  | qar      | 50.00      | Monthly | Quarterly         | GF.   |
| Base Rent Discount<br>Commercial<br>1 7/1/2024 to<br>9/30/2024 | qar      | 37.50      | Monthly | Quarterly         | GF.   |
| Base Rent - Food<br>and Beverage                               | qar      | 50.00      | Monthly | Quarterly         | GF.   |

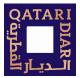

### 5. Maintenance

#### Navigation

Tenants can raise maintenance requests and follow their progress through the portal:

- 1. Maintenance Request section
- 2. Search within the maintenance requests
- 3. Raise a new request
- 4. Export all requests in excel format
- 5. Filter by Status or Date

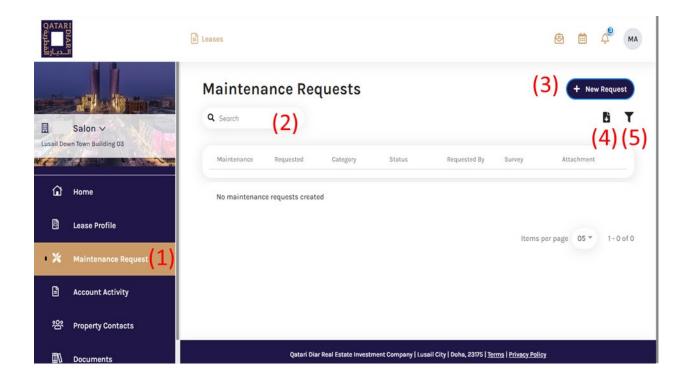

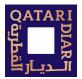

#### Raise a New Maintenance Request

- 1. Click Maintenance Request on the side menu.
- 2. Under the + New Request button
- 3. Select either Request for: Unit (the tenant's leased unit) or Common Area (for requests outside the boundaries of the leased unit). Based on the selection the fields will be different.
- 4. Complete the form, note that all fields marked with \* are mandatory and must be filled before clicking Submit
- 5. Click Submit.

|                                                                                                    | Dew Mai                                                                                                    | ntenance Request                   | τ.                                          | ×                                       | @ # ¢ <sup>e</sup> 💌           |
|----------------------------------------------------------------------------------------------------|----------------------------------------------------------------------------------------------------|------------------------------------|---------------------------------------------|-----------------------------------------|--------------------------------|
|                                                                                                    | Ma * indicates req                                                                                                    | uired fields                       | Atlactment: O*                              | + New Attachments                       | + New Request                  |
| Salon ~                                                                                                    | Q = Unit O Cor                                                                                                    | nmon Area<br>Priority*             |                                             |                                         | БТ                             |
| Local Down Town Building 03                                                                                                    | Select Unit                                                                                                    | * Select Priority                  |                                             |                                         |                                |
| 🛱 Home                                                                                                    | Category*                                                                                                    | Sub Category                       |                                             |                                         |                                |
|                                                                                                    | Select Categ                                                                                                    |                                    |                                             |                                         |                                |
| Lease Profile                                                                                                    | Brief Descriptio<br>Add Description                                                                                                    |                                    |                                             |                                         | items per page 05 = 1 · 0 of 0 |
| • 💢 - Maintananoo Request                                                                                                    | 35 characters re                                                                                                    | maining                            | 1                                           | -<br>₽                                  |                                |
| C Account Activity                                                                                                    | Details*<br>Add Detoils                                                                                                    |                                    |                                             |                                         |                                |
| 容 Property Contacts                                                                                                    |                                                                                                    |                                    | No sitiach                                  | menis added                             |                                |
|                                                                                                    | 500 sharacters                                                                                                    |                                    |                                             |                                         |                                |
| Documents                                                                                                    | Permissible Da<br>Add Permissi                                                                                                    | te and Time *<br>ble Dote and Time |                                             |                                         |                                |
|                                                                                                    |                                                                                                    |                                    |                                             |                                         |                                |
|                                                                                                    | Permission to B                                                                                                    | nler                               |                                             |                                         |                                |
|                                                                                                    | No                                                                                                    |                                    |                                             |                                         |                                |
|                                                                                                    |                                                                                                    |                                    |                                             |                                         |                                |
|                                                                                                    |                                                                                                    |                                    |                                             | Cancel Submit                           |                                |
|                                                                                                    |                                                                                                    | Qatari Diar Real Er                | tate Investment Company   Lusail City   Dot | a, 20175   Janna   Primery Policy       |                                |
| QATARI                                                                                                    |                                                                                                    |                                    |                                             |                                         |                                |
|                                                                                                    |                                                                                                    |                                    |                                             |                                         |                                |
|                                                                                                    | New Maintenanc                                                                                                    | e Request Com                      | mon Are                                     | ea                                      | × 🖻 🛱 м                        |
|                                                                                                    |                                                                                                    | e Request Com                      | mon Are                                     | ea                                      |                                |
|                                                                                                    | New Maintenanc                                                                                                    | e Request Com                      |                                             | ea                                      |                                |
|                                                                                                    | * indicates required fields                                                                                                    | e Request Com                      |                                             | ea                                      |                                |
| Salon ∨                                                                                                    | * indicates required fields<br>Request for :                                                                                                    | e Request Com                      |                                             | ea                                      |                                |
| Salon ~<br>Lusait Down Yown Burlding 03                                                                                                    | * indicates required fields<br>Request for :<br>O Unit @ Common Area                                                                                                    | e Request Com                      |                                             | ea                                      | nts (+ New Request             |
| Contraction of the second second second second second second second second second second second second second s                                                                                                    | * indicates required fields<br>Request for :<br>O Unit @ Common Area<br>Priority*<br>Select Priority                                                                                                    |                                    |                                             | ea                                      |                                |
| Contraction of the second second second second second second second second second second second second second s                                                                                                    | * indicates required fields<br>Request for :<br>O Unit @ Common Area<br>Priority*                                                                                                    | e Request Com                      |                                             | ea                                      | nts (+ New Request             |
| Lusail Down Town Building 03                                                                                                    | * indicates required fields<br>Request for:<br>Unit © Common Area<br>Priority*<br>Select Priority<br>Category*<br>Select Category                                                                                                    | Sub Category                       |                                             | ea                                      | nts (+ New Request             |
| Lusail Down Town Building 03                                                                                                    | * indicates required fields<br>Request for :<br>O Unit @ Common Area<br>Priority*<br>Select Priority *<br>Category*                                                                                                    | Sub Category                       |                                             | Paa + New Attachme ★ New Attachme       | Attachment                     |
| Lusait Down Town Building 03                                                                                                    | <ul> <li>indicates required fields<br/>Request for:</li> <li>Unit @ Common Area</li> <li>Priority*</li> <li>Select Priority</li> <li>Category*</li> <li>Select Category</li> <li>Brief Description*</li> <li>Add Description</li> <li>35 characters remaining</li> </ul>                                                                                                    | Sub Category                       |                                             | ea                                      | nts (+ New Request             |
| Lusail Down Town Building 03                                                                                                    | <ul> <li>indicates required fields<br/>Request for:</li> <li>Unit @ Common Area</li> <li>Priority*</li> <li>Select Priority</li> <li>Category*</li> <li>Select Category</li> <li>Brief Description*</li> <li>Add Description</li> <li>35 characters remaining</li> </ul>                                                                                                    | Sub Category                       |                                             | Paa + New Attachme ★ New Attachme       | Attachment                     |
| Lusait Down Town Building 03                                                                                                    | * indicates required fields<br>Request for:<br>Unit © Common Area<br>Priority*<br>Select Priority<br>Category*<br>Select Category<br>Brief Description<br>Add Description<br>35 characters remaining                                                                                                    | Sub Category                       |                                             | Paa + New Attachme ★ New Attachme       | Attachment                     |
| Lusait Down Town Building 03                                                                                                    | ett of the second second secon | Sub Category                       |                                             | Paa + New Attachme ★ New Attachme       | Attachment                     |
| Lusait Down Town Building 03                                                                                                    | ett of the second second secon | Sub Category                       |                                             | Paa + New Attachme ★ New Attachme       | Attachment                     |
| Lusait Down Town Building 03         Image: Comparison of the second second se | * indicates required fields<br>Request for :<br>O Unit © Common Area<br>Priority*<br>Select Priority<br>Category*<br>Select Category<br>Brief Description*<br>Add Description<br>35 characters remaining<br>Details*<br>Add Details                                                                                                    | Sub Category                       |                                             | Paa + New Attachme ★ New Attachme       | Attachment                     |
| Lusait Down Town Building 03                                                                                                    | * indicates required fields<br>Request for :<br>O Unit © Common Area<br>Priority*<br>Select Priority<br>Category*<br>Select Category<br>Brief Description*<br>Add Description<br>35 characters remaining<br>Details*<br>Add Details                                                                                                    | Sub Category                       |                                             | ► New Attachmer<br>No attachments added | nts                            |
| Lusait Down Town Building 03         Image: Comparison of the second second se | * indicates required fields<br>Request for :<br>O Unit © Common Area<br>Priority*<br>Select Priority<br>Category*<br>Select Category<br>Brief Description*<br>Add Description<br>35 characters remaining<br>Details*<br>Add Details                                                                                                    | Sub Category                       |                                             | Paa + New Attachme ★ New Attachme       | nts                            |

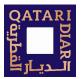

#### **View Request Details**

In the Maintenance Request screen, the tenant will see all requests raised with the basic information of each request. To view more details

- 1. Click the Request number to drill down into the details
- 2. Tenant can see the details of the request
- 3. View the history of the request
- 4. View messages related to this request

|                                                                                                    | Leases                                                                                                 |                                               |                                         |                                            | 🙆 🛱 🗳 м                                  |
|----------------------------------------------------------------------------------------------------|----------------------------------------------------------------------------------------------------|-----------------------------------------------|-----------------------------------------|--------------------------------------------|------------------------------------------|
| Johns ~                                                                                                    | Maintenance<br>Q Search                                                                                | Requests                                      |                                         |                                            | + New Request                            |
|                                                                                                    | Maintenance Req                                                                                        | uested Category                               | Status Request                          | ed By Survey                               | Attachment                               |
| 🖬 Home                                                                                                    | (1) 429 6/5                                                                                            | 5/2023 Fire Alarm                             | Canceled Marya                          | m                                          | cafe.png                                 |
| 🛱 Lease Profile                                                                                                    |                                                                                                    |                                               |                                         |                                            |                                          |
| Naintenance Request                                                                                                    | Description<br>FIRE ALARM IS NOT W                                                                     | ORKING                                        |                                         |                                            |                                          |
| <sup>2</sup> 合* Property Contacts                                                                                                    |                                                                                                    |                                               |                                         |                                            | Items per page 05 - 1-1 of 1             |
|                                                                                                    |                                                                                                    |                                               |                                         |                                            |                                          |
|                                                                                                    |                                                                                                    |                                               |                                         |                                            |                                          |
|                                                                                                    |                                                                                                    |                                               |                                         |                                            |                                          |
|                                                                                                    |                                                                                                    | Qatari Diar Real Estate Inve                  | stment Company   Lusail City   Doha, 23 | 175   <u>Terms</u>   <u>Privacy Policy</u> |                                          |
|                                                                                                    |                                                                                                    |                                               |                                         |                                            |                                          |
|                                                                                                    | Leases                                                                                                 |                                               |                                         |                                            | @ # ¢ <sup>e</sup> (ma                   |
|                                                                                                    | Raintenance                                                                                            | Poquests                                      |                                         |                                            | 🕑 🛅 🖉 MA                                 |
|                                                                                                    | Maintenance<br>Request# 429                                                                            | - NA TARAN ING PANGANAN                       |                                         | ×                                          |                                          |
| CATAR<br>CATAR<br>Catal<br>Catal<br>Down Town Building 03                                                                                                    | Maintenance                                                                                            | - NA TARAN ING PANGANAN                       |                                         | ×                                          |                                          |
| - A CARDING THE REAL PROPERTY OF THE REAL PROPERTY OF THE REAL PROPERTY | Maintenance<br>Request# 429                                                                            | - NA TARAN ING PANGANAN                       |                                         | ×<br>⊖ Print                               | + New Request                            |
| Lusail Down Town Building 03                                                                                                    | Maintenance<br>Request# 429                                                                            | Maryam (4)                                    |                                         |                                            | + New Request                            |
| Lusail Down Town Building 03                                                                                                    | Maintenance<br>Request# 429<br>Created 6/5/2023 by<br>(2) (3)                                          | Maryam (4)                                    | Time                                    |                                            | + New Request                            |
| Lusail Down Town Building 03                                                                                                    | Maintenance<br>Request# 429<br>Created 6/5/2023 by<br>(2)<br>Request Details                           | Maryam<br>(4)<br>ory Messages                 | Time<br>07:39 AM                        |                                            | + New Request                            |
| Lusail Down Town Building 03                                                                                                    | Maintenance<br>Request# 429<br>Created 6/5/2023 by<br>(2)<br>Request Details<br>Status                 | Maryam<br>(4)<br>Messages<br>Date             |                                         |                                            | + New Request                            |
| Lusail Down Town Building 03                                                                                                    | Maintenance<br>Request# 429<br>Created 6/5/2023 by<br>(2) (3)<br>Request Details<br>Status<br>Canceled | Maryam<br>(4)<br>Messages<br>Date<br>6/5/2023 | 07:39 AM                                |                                            | New Request     New Request     Cafepog  |
| Lease Profile           Additional Content           Additional Content           Additional Content           Additional Content           Additional Content                                                                                                    | Maintenance<br>Request# 429<br>Created 6/5/2023 by<br>(2) (3)<br>Request Details<br>Status<br>Canceled | Maryam<br>(4)<br>Messages<br>Date<br>6/5/2023 | 07:39 AM                                |                                            | Kew Request      Attachment      cafapng |
| Lusail Down Town Building 03                                                                                                    | Maintenance<br>Request# 429<br>Created 6/5/2023 by<br>(2) (3)<br>Request Details<br>Status<br>Canceled | Maryam<br>(4)<br>Messages<br>Date<br>6/5/2023 | 07:39 AM                                |                                            | New Request     New Request     Cafepog  |

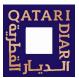

### 6. Account Activity

Account Activity is available to the Billing Contact for the leased unit. This section provides the financial ledger of the leased unit.

- 1. Search and Sort options
- 2. Export ledger in excel format
- 3. Filter by Charge Type or Date

| CATARDIARI<br>CALINARI                  | Leases                         |                  |                  |                 |                  | ø 🗎              | 4 <sup>9</sup> ма |
|-----------------------------------------|--------------------------------|------------------|------------------|-----------------|------------------|------------------|-------------------|
|                                         | My Account                     |                  |                  |                 |                  |                  |                   |
| Balon V<br>Lucail Down Town Building 03 | (1) a Search                   | Sort By 🔻        |                  |                 |                  | (2) 🛚            | т                 |
| 🔂 Home                                  | Service Charge Discoun         | L                |                  |                 |                  |                  |                   |
| 🖹 Lease Profile                         | Currency<br>qar                | Date 4/1/2023    | Charge<br>155.00 | ,955.00         | Paymonts<br>0.00 | Halance<br>30.00 |                   |
| X Maintenance Request                   | Payment Method<br>-            |                  |                  |                 |                  |                  |                   |
| Account Activity                        | Service Charge                 |                  |                  |                 |                  |                  |                   |
| 완 Property Contacts                     | qar                            | Date<br>4/1/2023 | Charge<br>55.00  | Total<br>155.00 | Payments<br>0.00 | Balance<br>85.00 |                   |
| Documents                               | Payment Method<br>-            |                  |                  |                 |                  |                  |                   |
|                                         | security deposit               |                  |                  |                 |                  |                  |                   |
|                                         | Qar                            | 2/9/2023         | 0.00             | Total<br>0.00   | 1,010.00         | Balance<br>30.00 |                   |
|                                         | Payment Method<br>(chk) 000000 | ecurity deposit  |                  |                 |                  |                  |                   |
|                                         |                                |                  |                  |                 |                  |                  |                   |

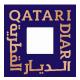

### 7. Documents

- 1. Categories of documents to view
  - a. Property Document
    Property Specific documents, uploaded by QD team and tenant can preview, download, and print as needed
    b. Lease Document
  - c. Miscellaneous
    - Other documents, including user manuals and QD guidelines
- 2. The list of documents uploaded by tenant for each category, click on document name to view
- 3. Upload File option

| QATARI<br>DIAR<br>تا المطر          | Leases                           |                                |                                                                             | 🕲 🗰 🖓 MA      |
|-------------------------------------|----------------------------------|--------------------------------|-----------------------------------------------------------------------------|---------------|
|                                     | Documents<br>Lease Documents     | Property Documents             | Miscellaneous (1)                                                           | + Upload File |
| Salon  Lusail Down Town Building 03 | Q Search                         | Sort By ▼                      | (-)                                                                         | т             |
| G Home                              | CR Copy<br>PNG • 6/7/2023 • Comm | ercial Registration            | (2)                                                                         | I             |
| Lease Profile                       |                                  |                                |                                                                             |               |
| 💥 Maintenance Request               |                                  |                                |                                                                             |               |
| Account Activity                    |                                  |                                |                                                                             |               |
| <sup>2</sup> 路 Property Contacts    |                                  |                                |                                                                             |               |
| Documents                           |                                  |                                |                                                                             |               |
|                                     |                                  | Qatari Diar Real Estate Invest | ment Company   Lusail City   Doha, 23175   <u>Terms</u>   <u>Privacy Po</u> | licy          |

- 4. Upload document and fill in the required information and Submit (maximum size is 10MB)
- 5. Tenant will be able to preview the document before upload

| QATAR       |                                                | Leases                                                                |                                                                                      | т ф <sup>®</sup> (ма) |
|-------------|------------------------------------------------|-----------------------------------------------------------------------|--------------------------------------------------------------------------------------|-----------------------|
|             | 11                                             | Upload Documents                                                      | ×                                                                                    | + Upload File         |
|             | - Marine                                       | * indicates required fields                                           |                                                                                      | - Opload The          |
| Lusail Dov  | Salon 🗸                                        | Document <sup>®</sup> (4)                                             | (5)                                                                                  |                       |
|             | and and all all all all all all all all all al | File Description*                                                     |                                                                                      |                       |
| ଜ           | Home                                           | File name                                                             | file preview (supported: images)                                                     |                       |
| 6           | Lease Profile                                  | Document Type* Select Type                                            |                                                                                      |                       |
| *           | Maintenance Reque                              | Select Type<br>Commercial Registration<br>Company Profile<br>KYC Form |                                                                                      |                       |
|             | Account Activity                               | Others<br>Bank Guarantee                                              | Close Submit                                                                         |                       |
| 8           | Property Contacts                              |                                                                       |                                                                                      |                       |
| <i>D</i> 11 | Documents                                      | Qatari Diar Real I                                                    | state Investment Company   Lusail City   Doha, 23175   <u>Terms   Privacy Policy</u> |                       |

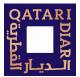

### 8. Property Contacts

Within the property contacts the tenant will be able to view the contact detailed of the personnel in charge of the leased unit

| ATARIDIAR<br>معالیہ<br>المطریہ |             | e Leases                                                                                               | ٩ | ė | ¢ <sup>e</sup> | ма |
|--------------------------------|-------------|----------------------------------------------------------------------------------------------------|---|---|----------------|----|
| Pizza                          |             | Property Contacts                                                                                      |   |   |                |    |
| Lusail Down Town Buildi        |             | Tenants Support<br>Property Manager<br>TenantSupport@cata.ridiar.com                                   |   |   |                |    |
|                                | nce Request |                                                                                                    |   |   |                |    |
| Property C                     |             |                                                                                                    |   |   |                |    |
|                                |             | Qatari Diar Real Estate Investment Company   Lusali City   Doha, 23175   <u>Terms   Privacy Policy</u> |   |   |                |    |

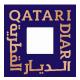

### 9. Announcements & Events

The portal provides details of public and private announcements and events that have been uploaded by QD team **Events** 

- 1. Click on calendar icon to view events, the events list can be sorted by date
- 2. For events that require RSVP, tenant is given the option to respond with the attendance status. The RSVP status can be modified

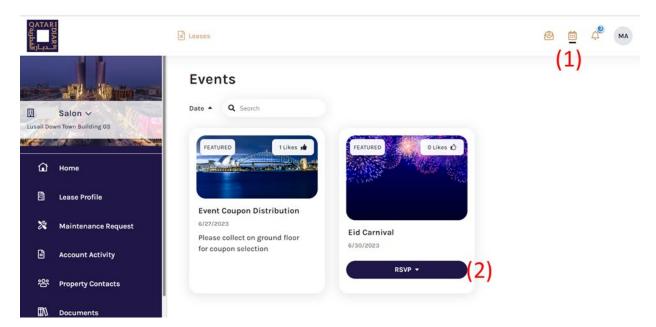

#### Announcements

- 1. Click of the bell icon to view the announcements, the list can be sorted by date
- 2. Tenants have the option to Acknowledge the announcement

| QATAR<br>QATAR | 行<br>JA<br>R<br>語              | a Leases                                 |                                                                          |                          |
|----------------|--------------------------------|------------------------------------------|--------------------------------------------------------------------------|--------------------------|
|                | Salon ~<br>mn Town Building 03 | Announcements<br>Date - Q Search         |                                                                          | (1)                      |
| N. 1 100       |                                | 5/31/2023                                | 4/4/2023                                                                 | 4/4/2023                 |
|                |                                | Insurance Document upload                | Power Disconnection                                                      | Welcome to Tenant Portal |
| ជ              | Home                           | Please Upload copy on insurance document | Dear Retailer,                                                           | Tenant Portal Features:  |
| 6              | Lease Profile                  | from Document menu (2)                   | Kindly be aware that we will be having a major maintenance to our main s | Te                       |
| *              | Maintenance Request            | Acknowledge                              | Acknowledge                                                              |                          |
|                | Account Activity               | 4/4/2023                                 | 5/31/2023                                                                |                          |
|                | Account Activity               | Tenant Portal APP                        | Testing Announcement                                                     |                          |
| 瓷              | Property Contacts              | Dear Tenants,                            | test                                                                     |                          |
| ₽7             | Documents                      | Please Download Tenant Portal A          |                                                                          |                          |

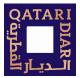

### 10. Mobile Application

#### Logging in:

- 1- After the tenant receives the invitation and follow the registration details, they can use the same credentials to log into the CoomercialCafe mobile application.
- 2- Upon login, tenant must select the country: Qatar
- 3- The application provides the same functionality available on the web portal

| 11:43                   | 11 5G 85           | <b>11:43</b>           | 11 5G 85                 |
|-------------------------|--------------------|------------------------|--------------------------|
| 🙆 Commercia             | lCafe <sup>™</sup> |                        |                          |
|                         |                    | Com                    | mercialCafe <sup>™</sup> |
| Sign in to my account   |                    |                        | merciaroare              |
| Email                   |                    | Select Region          | ×                        |
| Tenant@gmail.com        |                    | United States          |                          |
| Password                |                    | Canada                 |                          |
| •••••                   | 0                  | Australia              |                          |
|                         |                    | New Zealand            |                          |
| 🗌 Remember Me           |                    | United Kingdom         |                          |
| Sign In                 |                    | Netherlands            |                          |
|                         |                    | United Arab Emirate    | S                        |
| Forgot Password         |                    | India                  |                          |
| Or                      |                    | Singapore              |                          |
|                         |                    | Saudi Arabia           |                          |
| Register                |                    | <u>Qatar</u>           |                          |
|                         |                    | Germany                |                          |
|                         |                    | Kuwait                 |                          |
| Select Region : Qatar ▼ |                    |                        |                          |
| Terms   Privacy Policy  |                    | Terms   Privacy Policy |                          |
|                         |                    |                        |                          |
|                         |                    |                        |                          |
|                         |                    | _                      |                          |

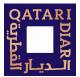

### 11. Other functionality

#### Sales Data

- Tenant may have the facility to upload Sales Data, this is an option that is provided by QD team. Details of how to use this section will be provided to the tenants upon need.

#### **Email Notifications**

Tenants will receive email notifications upon the following actions:

- 1. Invitation to register to Tenant Portal.
- 2. Successful Registration Confirmation Email.
- 3. Work Order Submission acknowledgment.
- 4. Work Order status change notifications.
- 5. Work Order Cancel/Reopen acknowledgment.
- 6. Work order completion email with Survey Link.
- 7. Acknowledgment email after uploading lease document from Portal.
- 8. Updating profile information.
- 9. Announcement Acknowledgment Notification
- 10. Informatory emails from your property management team.